<< Access 2002

, tushu007.com

- $<<$  Access 2002  $>>$
- 13 ISBN 9787302077428
- 10 ISBN 7302077428

出版时间:2004-1

页数:244

 $\overline{\phantom{a}}$ 

PDF

更多资源请访问:http://www.tushu007.com

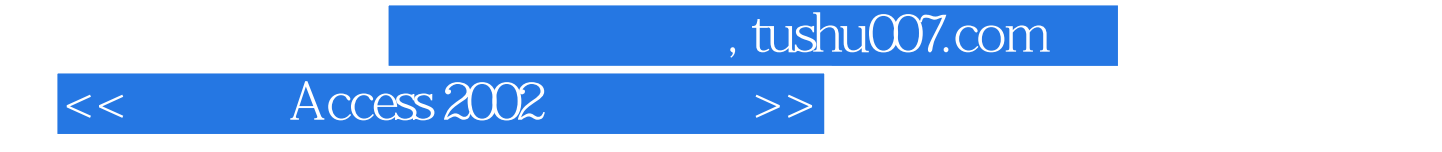

 $\kappa$  , and  $\kappa$ 

 $\rm\thinspace Access$ 

 $,$  tushu007.com

## << Access 2002 >>

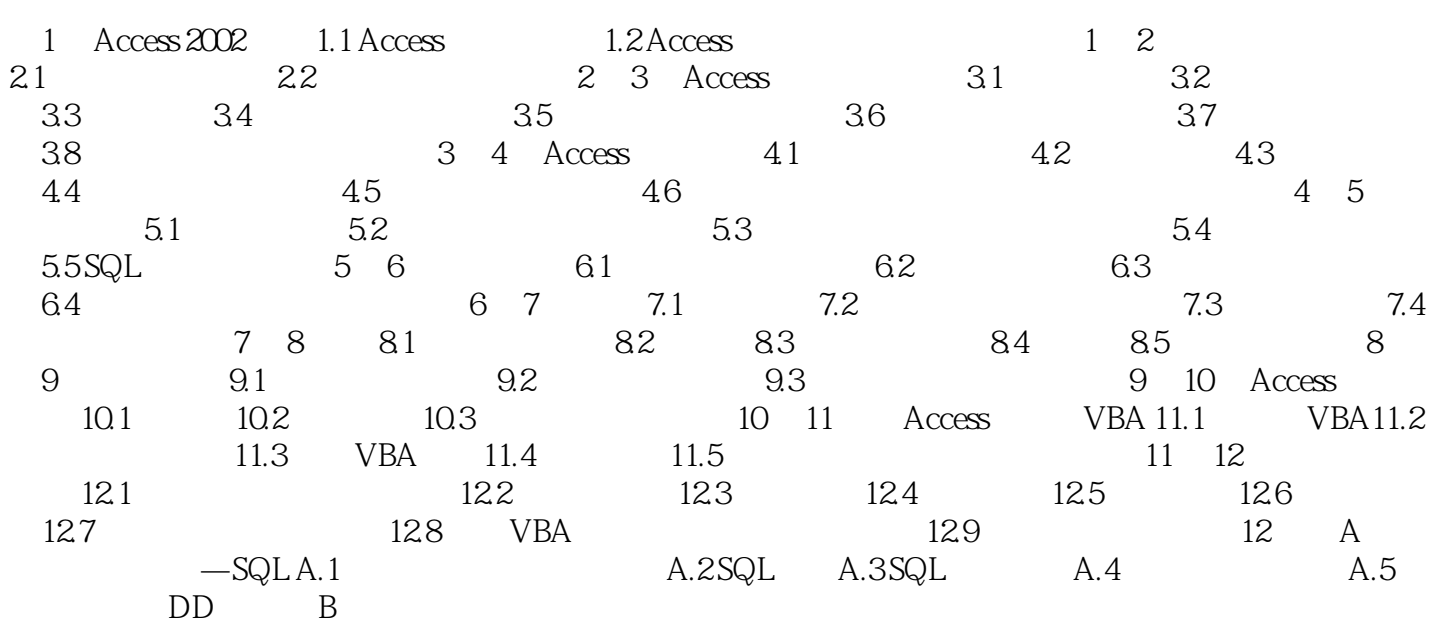

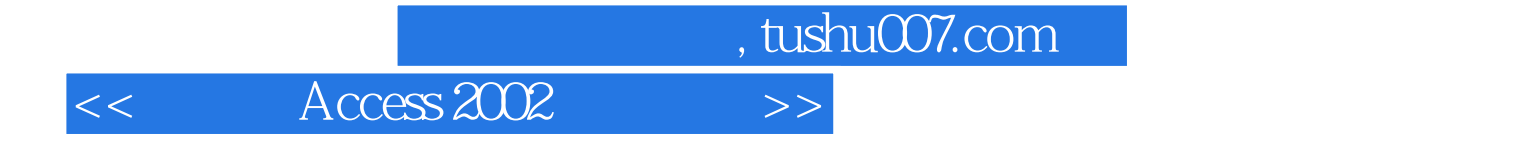

本站所提供下载的PDF图书仅提供预览和简介,请支持正版图书。

更多资源请访问:http://www.tushu007.com